<span id="page-0-0"></span>Controle de Sistemas Não-Lineares: Projeto via Linearização

Eduardo Stockler Tognetti

Departamento de Engenharia Elétrica Universidade de Brasília - UnB

2021

<span id="page-1-0"></span>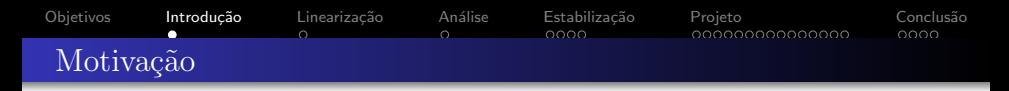

· Sistemas não-lineares são comuns em processos químicos e industriais

Controle de nível de um tanque esférico Válvula de controle

$$
S(h)h(t) = u(t) - S_2\sqrt{2gh(t)}
$$
\n(1)\n
$$
Q(a) = Q_{max} \sqrt{\frac{C^2 + 1}{C^2 + f(a)^{-2}}}
$$
\n(2)\n
$$
\frac{1}{\sqrt{2 + \frac{C_2}{C_1} + \frac{C_1}{C_2} + \frac{C_2}{C_1} + \frac{C_1}{C_2} + \frac{C_2}{C_1} + \frac{C_1}{C_2} + \frac{C_1}{C_1} + \frac{C_2}{C_1} + \frac{C_2}{C_1} + \frac{C_1}{C_1} + \frac{C_2}{C_1} + \frac{C_2}{C_1} + \frac{C_1}{C_1} + \frac{C_2}{C_1} + \frac{C_2}{C_1} + \frac{C_1}{C_1} + \frac{C_2}{C_1} + \frac{C_1}{C_1} + \frac{C_2}{C_1} + \frac{C_1}{C_1} + \frac{C_2}{C_1} + \frac{C_1}{C_1} + \frac{C_2}{C_1} + \frac{C_1}{C_1} + \frac{C_2}{C_1} + \frac{C_1}{C_1} + \frac{C_2}{C_1} + \frac{C_1}{C_1} + \frac{C_1}{C_1} + \frac{C_2}{C_1} + \frac{C_1}{C_1} + \frac{C_2}{C_1} + \frac{C_1}{C_1} + \frac{C_2}{C_1} + \frac{C_1}{C_1} + \frac{C_2}{C_1} + \frac{C_1}{C_1} + \frac{C_2}{C_1} + \frac{C_1}{C_1} + \frac{C_2}{C_1} + \frac{C_1}{C_1} + \frac{C_1}{C_1} + \frac{C_2}{C_1} + \frac{C_1}{C_1} + \frac{C_1}{C_1} + \frac{C_1}{C_1} + \frac{C_1}{C_1} + \frac{C_1}{C_1} + \frac{C_1}{C_1} + \frac{C_1}{C_1} + \frac{C_1}{C_1} + \frac{C_1}{C_1} + \frac{C_1}{C_1} + \frac{C_1}{C_1} + \frac{C_1}{C_1} + \frac{C_1}{C_1} +
$$

# <span id="page-2-0"></span>[Objetivos](#page-1-0) Introdução **Linearização** Análise Estabilização [Projeto](#page-8-0) Conclusão Linearização

Seja o sistema não-linear  $\dot{x} = f(x)$ ,  $f: D \mapsto \mathbb{R}^n$  continuamente diferenciável e  $f(0) = 0$ ,  $0 \in D$  (origem é um ponto de equilíbrio). Pelo teorema do valor médio,

$$
f_i(x) = f_i(0) + \frac{\partial f_i}{\partial x}(z_i)x, \qquad z_i \in [0, x], \ \ [0, x] \in D \tag{3}
$$

$$
=\frac{\partial f_i}{\partial x}(z_i)x=\frac{\partial f_i}{\partial x}(0)x+\left[\frac{\partial f_i}{\partial x}(z_i)-\frac{\partial f_i}{\partial x}(0)\right]x
$$
(4)

$$
f(z) = Ax + g(x), \text{ com } A = \frac{\partial f}{\partial x}(0) \text{ e } g_i(x) = \left[\frac{\partial f_i}{\partial x}(z_i) - \frac{\partial f_i}{\partial x}(0)\right]x \quad (5)
$$

A função  $g_i(x)$  satisfaz

$$
|g_i(x)| \leq \left\| \frac{\partial f_i}{\partial x}(z_i) - \frac{\partial f_i}{\partial x}(0) \right\| \|x\|
$$
 (6)

Pela continuidade de [∂f /∂x],

$$
\frac{\|g(x)\|}{\|x\|} \to 0 \quad \text{quando} \quad \|x\| \to 0 \tag{7}
$$

∴ Na vizinhança da origem  $\dot{x} = f(x)$  pode ser aproximado por  $\dot{x} = Ax$ .

<span id="page-3-0"></span>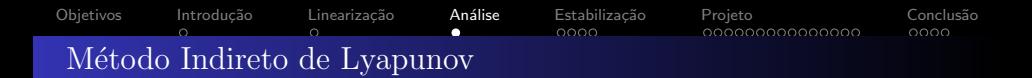

## Teorema 1

Seja  $x = 0$  um ponto de equilíbrio do sistema não linear  $\dot{x} = f(x)$ , com  $f: D \mapsto \mathbb{R}^n$  continuamente diferenciável e D uma vizinhança da origem. Seja

$$
A = \frac{\partial f}{\partial x}(x)\Big|_{x=0} \tag{8}
$$

Então.

- **1** A origem é assintoticamente estável se  $\mathcal{R} \{\lambda_i\} < 0$  para todos os autovalores de A.
	- A origem é instável se  $\mathcal{R}\{\lambda_i\} > 0$  para um ou mais autovalores de A.

• Se  $\mathcal{R}\{\lambda_i\} = 0$ ,  $i = 1, ..., n \Longrightarrow$  estabilidade de  $x = 0$  ???

### <span id="page-4-0"></span>[Objetivos](#page-1-0) Introdução Linearização Análise **Estabilização** [Projeto](#page-8-0) Conclusão  $0000$ O problema de estabilização

Para o problema de estabilização por realimentação de estados, considere o sistema não-linear

<span id="page-4-1"></span>
$$
\dot{\mathbf{x}} = f(\mathbf{x}, u) \tag{9}
$$

onde  $f(0,0) = 0$  e  $f(x,u)$  é continuamente diferenciável no domínio  $D_x \times D_u \subset \mathbb{R}^n \times \mathbb{R}^m$  que contém a origem  $(x = 0, u = 0)$ .

## **Objetivo**

Projetar uma lei de controle de realimentação de estados  $u = Kx$  que estabilize localmente o sistema [\(9\)](#page-4-1).

Linearização de [\(9\)](#page-4-1) em torno da origem

$$
\dot{x} = Ax + Bu
$$
,  $A = \frac{\partial f}{\partial x}(x, u)\Big|_{x=0, u=0}$ ,  $B = \frac{\partial f}{\partial x}(x, u)\Big|_{x=0, u=0}$  (10)

Assuma que o par  $(A, B)$  é controlável (estabilizável). Aplicando a lei de controle  $u = Kx$  em [\(9\)](#page-4-1), tem-se  $\dot{x} = f(x, Kx)$  e em torno da origem

$$
\dot{x} = (A + BK)x \tag{11}
$$

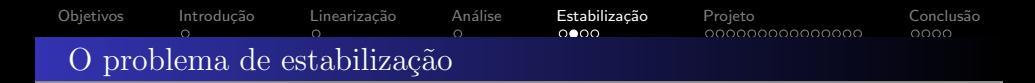

Escolhendo K tal que  $A+BK$  seja Hurwitz, a origem é um ponto de equilíbrio assintoticamente estável do sistema em malha fechada de

<span id="page-5-0"></span>
$$
\dot{x} = f(x, Kx). \tag{12}
$$

Então, pode-se sempre encontrar  $P = P^{\, \mathcal{T}} > 0$  tal que

$$
P(A+BK)+(A+BK)^{T}P<0
$$
\n(13)

A função quadrática  $\mathcal{V}(x)\,{=}\,x^{\mathcal{T}}\mathit{Px}$  é uma função de Lyapunov para o sistema em malha fechada [\(12\)](#page-5-0) na vizinhança da origem.

 $\bullet$  Pode-se usar  $V(x)$  para estimar a região de atração da origem.

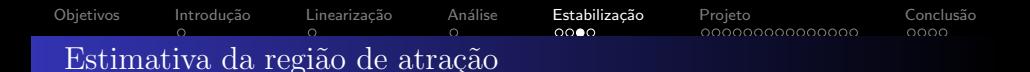

## Região de atração

$$
R_A = \{x \in D | \phi(t, x) \to 0 \text{ quando } t \to 0\}
$$
 (14)

- Achar  $R_A$  pode ser difícil  $\rightsquigarrow$  estimativa de  $R_A$
- Seja  $V(x)$  tal que  $V(x) > 0$  em  $D_V$  e  $V(x) < 0$  em  $D_V \{0\} \rightarrow D_V$  não é uma estimativa de  $Ra$ 
	- Seja  $V(x_1) = c_1$ ,  $x_1 \in \partial D_V \Rightarrow V(x_2) = c_2$ ,  $c_2 < c_1$ , mas  $x_2 \in D_V$ ???

## Estimativa de  $R_A$

$$
\Omega_c = \{x \in \mathbb{R}^n | V(x) \le c\} \subset D_V \tag{15}
$$

- $\bullet$   $\Omega_c \rightsquigarrow$  curvas de nível de  $V(x)$
- $\Omega_c \nightharpoonup$  conjunto positivamente invariante

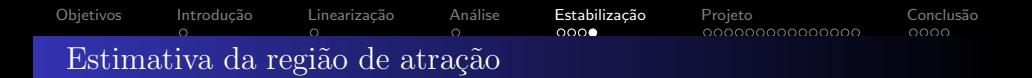

Seja  $V(x)$  uma função de Lyapunov do sistema linearizado

$$
\dot{V}(x) = \nabla_X V(x).f(x) = \nabla_X V(x).Ax + \nabla_X V(x).g(x), \qquad \nabla_X V(x).Ax < 0 \quad (16)
$$

e como

$$
\frac{\|g(x)\|_2}{\|x\|_2} \to 0 \quad \text{quando} \quad \|x\|_2 \to 0 \tag{17}
$$

Existe uma bola  $\{x\in{\mathbb R}^n | \|x\|_2 < r\}$  tal que  $\dot{\mathsf V}(x) < 0$  em  $D_{\mathsf v}$ 

$$
c < \min_{\|x\|_2 = r} V(x) = \lambda_{\min}(P)r^2 \implies \Omega_c \in D_V \tag{18}
$$

pois

$$
\lambda_{\min}(P) \|x\|_2^2 \le x^T P x \le \lambda_{\max}(P) \|x\|_2^2
$$
 (19)

Estimativa  $\Omega_c = \{V(x) \leq c\}$   $\rightsquigarrow$  simples mas conservadora

 $\bullet$  Melhores estimativas  $\rightsquigarrow$  Teorema de LaSalle (Ω  $\in$  D<sub>V</sub>, Ω invariante)

<span id="page-8-0"></span>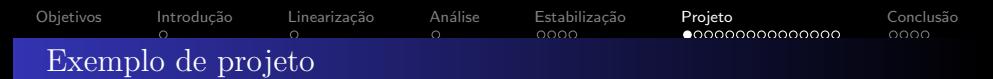

• Considere a equação do pêndulo  $\ddot{\theta} = -a \text{ sen } \theta - b\dot{\theta} + cT$ , T: torque aplicado.

## **Objetivo**

Estabilizar o pêndulo em  $\theta = \delta$ .

Escolhendo as variáveis  $x_1 = \theta - \delta$  e  $x_2 = \dot{\theta}$ ,

$$
\dot{x}_1 = x_2 \n\dot{x}_2 = -a \text{ sen}(x_1 + \delta) - bx_2 + cT
$$
\n(20)

• Em regime permanente,  $T_{ss} = a/c$  sen $\delta$ , então  $u = T - T_{ss}$ ,

$$
\dot{x}_1 = f_1(x, u) = x_2 \n\dot{x}_2 = f_2(x, u) = -a(\text{sen}(x_1 + \delta) - \text{sen}\delta) - bx_2 + cu \implies f(0, 0) = 0
$$
\n(21)

Linearizando,

$$
A = \begin{bmatrix} 0 & 1 \\ -a\cos\delta & -b \end{bmatrix}, \quad B = \begin{bmatrix} 0 \\ c \end{bmatrix}
$$
 (22)

• Para  $\delta = \pi/4$ , projetado  $u = Kx$ ,  $K = [-1, -1]$  tal que  $(A + BK)$  é Hurwitz

• Torque aplicado  $T = a/c$  sen $δ + Kx = a/c$  sen $δ + k₁(θ - δ) + k₂θ$ 

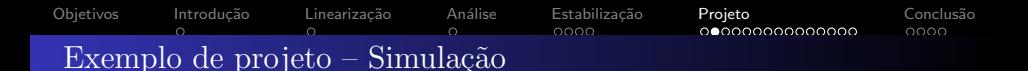

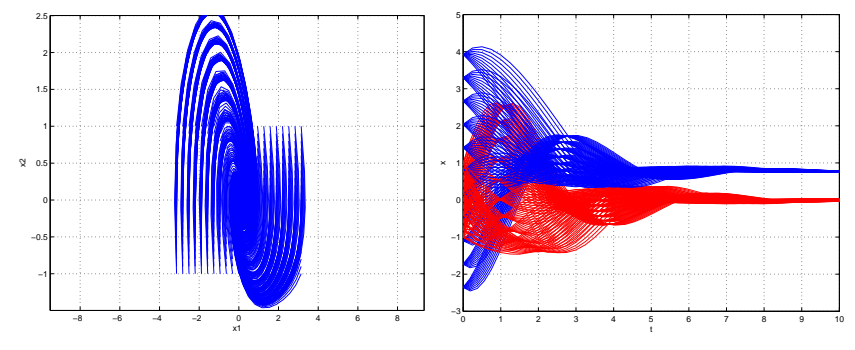

Retrato de fase para  $x_1(0) \in (-\pi,\pi)$  e  $x_2(0) \in (-1,1)$ . Trajetórias de  $x(t)$  para  $x_1(0) \in (-\pi,\pi)$  e  $x_2(0) \in (-1,1)$ .

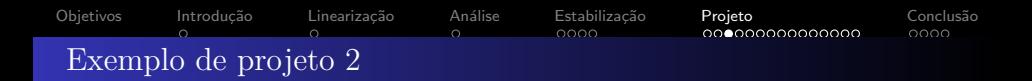

Considere o sistema

$$
\dot{x}_1 = e^{x_2} u \n\dot{x}_2 = x_1 + x_2^2 + e^{x_2} u \n\dot{x}_3 = x_1 - x_2
$$
\n(23)

## **Objetivo**

Estabilizar o sistema em torno da origem e encontrar uma estimativa para região de atração.

A partir do sistema linearizado

$$
AW + WA^{T} + BZ + Z^{T}B^{T} < 0 \implies P = W^{-1} \text{ e } K = ZW^{-1}
$$
 (24)

 $\dot{V}(x) < 0$  em  $\{\|x\|_2 < r = 1.4\} \Rightarrow c < \lambda_{\text{min}}(P)r^2 = 1.3$ 

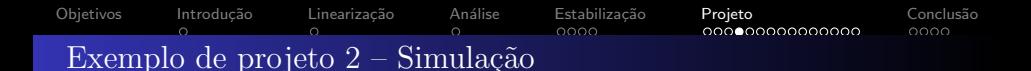

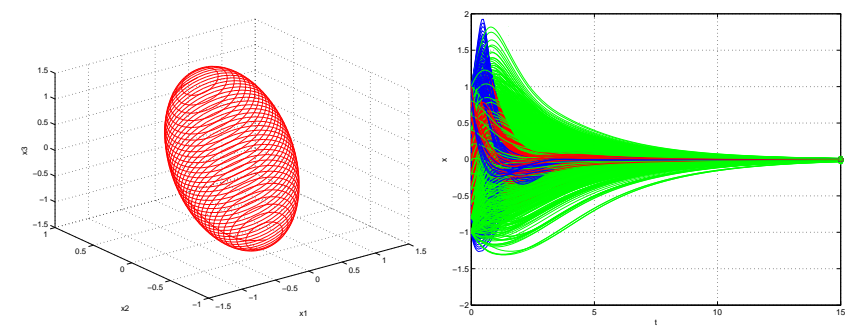

Estimativa da região de atração para o sistema não-linear.

Trajetórias de  $x(t)$  para  $||x(0)||_2 < 1.4$ .

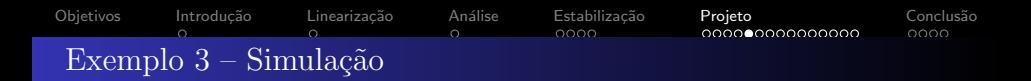

## Exemplo

● Seja a dinâmica não linear dada por

$$
\dot{x} = F(x, u), \qquad F(x, u) = \begin{bmatrix} x_1(1 - x_2^2) - x_2 + u_1 \\ x_2^2 + u_2 \end{bmatrix}
$$

com pontos de equilíbrio  $x_{e_1} = (1 + \sqrt{2}, -\sqrt{2})$  (estável) e  $x_{e_2} = (1 - \sqrt{2}, \sqrt{2})$ (instável) considerando  $u_e = (1, -2)$ , ou seja,  $F(x_{e_i}, u_e) = 0$ ,  $i = 1, 2$ .

 $\rightarrow$  Deseja obter a dinâmica linearizada em torno do ponto de equilíbrio estável  $x_{\rm e_1}$  e verificar uma estimação para a região de atração para esse ponto.

● O código Matlab é apresentado na sequência.

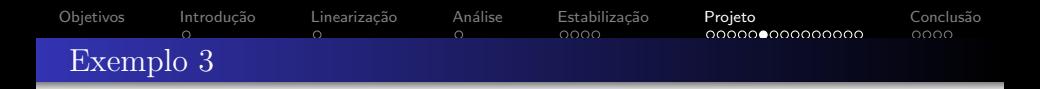

```
1 % \det\{x\} = F(x, u)<br>2 F = \theta(x, u) [x(1) * (1)2 F = \theta(x, u) [x(1) * (1-x(2)^2) -x(2) + u(1);<br>3 x(2)^2 + u(2)x(2)^2 + u(2);
 \frac{4}{5}5 % Equilibrium point<br>6 ue = [1 -2]:
 6 ue = [1 -2];<br>7 %[xe2, fval.e]7 \ \ [xe2, fval, exit flag, output, jacobian] = fsolve(\theta(x)F(x,ue), [0 \ 0]);<br>
8 \ xe{1} = [1+sqrt(2) -sqrt(2)]; \ \ stable eq. point
 8 xe{1} = [1+sqrt(2) -sqrt(2)]; % stable eq. point<br>9 xe{2} = [1-sqrt(2) -sqrt(2)]; % unstable eq. poi
      xe{2} = [1-sqrt(2)sqrt(2)]; % unstable eq. point
10 % Checking F(xe, ue) = 0
11 disp(F(xe{1},ue));<br>12 disp(F(xe{2},ue));
      disp(F(xe{2},ue));13
14 \frac{1}{3} Jacobiam matrix<br>15 x = svm('x', [2 1]):15 x=sym('x', [2 1]);<br>16 n=sym('n', [2 1]);u = sym('u', [2 1]);
17 dx=F(x,u);
18 \overrightarrow{AJ} = jacobian(dx, x);<br>19 \overrightarrow{Bi} = jacobian(dx, u);Bi = iacobian(dx,u);\frac{20}{21}21 % dx = A*X + B*u<br>22 A = eval(subs (A))22 A = eval(subs(Aj,{x(1),x(2),u(1),u(2)},[xe{1} ue]));<br>23 B = eval(subs(Bi (x(1),y(2),u(1),u(2)) [ye41] uel));
23 B = eval(subs(Bj,{x(1),x(2),u(1),u(2)},[xe{1} ue]));<br>24 sys ss = ss(A,B,eve(2),zeros(2));
24 sys_ss = ss(A, B, eye(2), zeros(2));<br>25 G = tf(sys,ss):25 G = tf(sys\_ss);<br>26 e^{i\alpha}(A) k checki
       e^{i\alpha}(A) \frac{1}{2} checking stability of the open-loop system
```
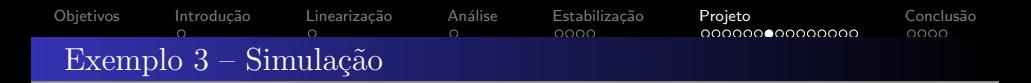

```
1 % Time-simulation of NL sys. for u=ue and given x(0)
 2 Fx=\theta(t,x)F(x,ue);<br>3 x0 = [0 \ 0];3 x0 = [0 \ 0];<br>4 [t, xt] = od4 [t,xt] = ode45(Fx, [0 10], x0);<br>5 figure: plot (t,xt):figure; plot(t,xt);
 6\overline{7}7 % Initial response for linearized system<br>8 [Y,T,X] = initial(sys, ss,x0-xe(1)):
      [Y,T,X] = \text{initial(sys}_s, x0-xe(1));
9 hold on<br>10 plot(T_n)10 plot(T, X+xe{1});<br>11 hold off: grid
11 hold off; grid<br>12 legend(x1-NL12 legend('x1-NL','x2-NL','x1-L','x2-L')
13
14 % phase retrait nonlinear e.d.o<br>15 xx1=-6:1:6:
15 xx1=-6:1:6;<br>16 xx2=-6:01:6xx2=-6:01:6;17 [X1, X2]=meshgrid(xx1,xx2);<br>18 \frac{1}{2} dX = F(X)
     % dX = F(X)19 F1 = X1 \cdot (1-X2 \cdot 2) -X2 + \text{ue}(1);<br>20 F2 = X2 \cdot 2 + \text{ue}(2);20 F2 = X2.^2 + ue(2);<br>21 figure:clf: hold on
21 figure;clf; hold on<br>22 streamslice (X1, X2, F)22 streamslice(X1,X2,F1,F2,2);<br>23 xlabel('x 1');vlabel('x 2')
23 xlabel('x_1'); ylabel('x_2');<br>24 plot(xe{1}(1).xe{1}(2).'r*')
      plot(xe{1}(1), xe{1}(2),'r*');plot(xe{2}(1), xe{2}(2),'b*'); hold off
```
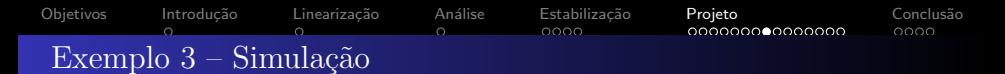

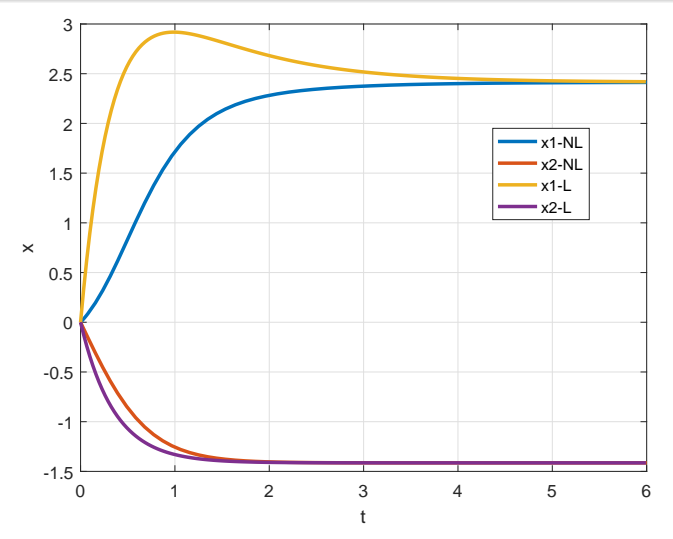

Trajetórias de x $(t)$  para x $(0)$   $=$   $(0,0)$  da dinâmica não linear (NL) e do sistema linearizado (L) em torno de  $(x_{\rm e_1}$  , $u_{\rm e})$ (ponto de equilíbrio estável).

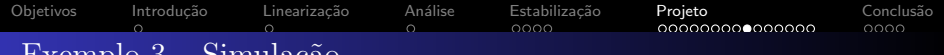

## $Exempo 3 - Sumulacao$

```
\begin{array}{ccc} 1 & \text{the } L\\ 1 & P & = \text{sd} \end{array}2 P = sdpvar(order, order, 'symmetric'); $variable<br>3 LMIs = \{1\}LMIs = []:
 4 LMIs = [LMIs, P \ge 0];<br>5 LMIs = [LMIs, A'*P+
 5 LMIs = [LMIs, A'*P+P*A\leq 0];<br>6 opts = sdpsettings('verbos
 6 opts = sdpsettings('verbose', 0, 'solver', 'sedumi');<br>7 sol = optimize(LMIs, [], opts);
 7 sol = optimize(LMIs, [], opts);<br>8 [n, \neg] = \text{check}(IMIs):
    [p, \neg] = \text{check(LMIs)};
 9 feas = 0;
10 %capturing the solutions (if ones exist)
11 if sum(p < 0) == 0 % all primals positive<br>12 feas = 1;
12 feas = 1;<br>13 P = value
13 P = \text{value}(P);<br>14 \neqend.
\frac{15}{16}% \text{Var} transf. xtil = x - xe -> F2(0)=0
17 F2=F([x(1)+xe(1)(1) x(2)+xe(1)(2)], ue);18 % eval (subs(F2, {'x1','x2'}, {0,0})); (0,0) is new eq. point
19
20 Vx = (e(x)x' * P * x; * V(xtil)21 dot V = 2*x' * F * F2; ddot (V) (xtil)22 dotVx = subs(dotV, {'u1', 'u2'}, {ue(1), ue(2)});<br>23 xa = [1: xa2 = [1:
    xa = [1; xa2 = [1;24 for x1i=-5:0.1:5<br>25 for x2i=-5:025 for x2i=-5:0.1:5<br>26 dot Wy = evaluation
26 \det Vxx = \text{eval}(\text{subs}(\det Vx, \{ 'x1', 'x2' \}, \{ x1i, x2i \}));<br>27 if \det Vxx < 027 if dotVxx < 0<br>28 x a 2 = [x a 2:28 xa2=[xa2; x1i+xe{1}(1) x2i+xe{1}(2)];
29 end
30 end<br>31 end
      31 end
```
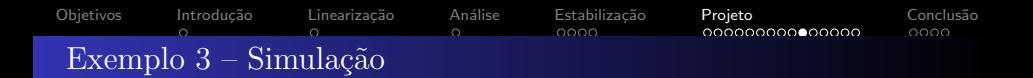

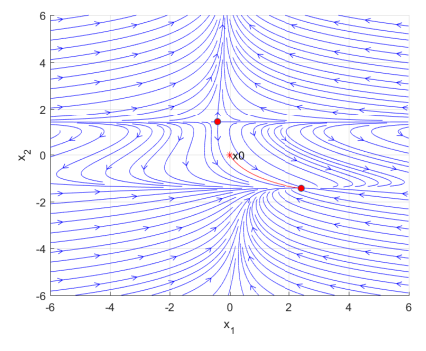

Retrato de fase do sistema não-linear, pontos de equilíbrio  $x_{e1}$ (estável) e  $x_{e_2}$  (estável), e trajetória para  $x(0) = (0,0)$ .

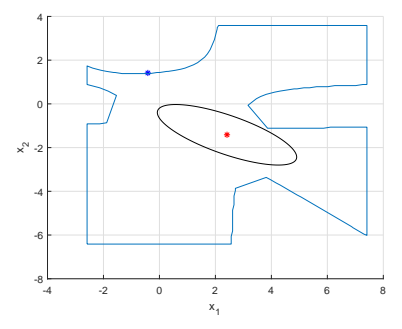

Região  $D_V = \{x \in \mathbb{R}^{n \times n} : \dot{V}(x) < 0\}$  (azul) e estimativa da região de atração (região invariante) do ponto de equilíbrio estável  $x_{e_{1}}$  dada pela maior curva de nível  $\Omega_c = \{x \in \mathbb{R}^{n \times n} : V(x) = x^T P x < c\}$ contida em  $D_V$  (preto) sendo c um escalar apropriadamente escolhido.

# [Objetivos](#page-1-0) Introdução Linearização Análise Estabilização **[Projeto](#page-8-0)** - Conclusão Exemplo 3 – Mudança de coordenadas para  $x_{e_1}$

Observe a dinˆamica pode ser reescrita em um novo sistema de coordenadas  $\dot{\tilde{x}} = \mathcal{F}(\tilde{x} (t) + x_{e_1}, \tilde{u}(t) + u_e) =: \tilde{\mathcal{F}}(\tilde{x}, \tilde{u})$ , com  $\tilde{x}(t) = x(t) - x_{e_1}$  e  $\tilde{u}(t) = u(t) - u_e$ , tal que  $\ddot{F}(0,0) = 0$ .

```
1 % New coordinate system F2(0,0) = 0<br>2 Frile (x, u) F([x (1) +xe(1)(1) x(2) +xe
    F[i] = \{(x, u)F([x(1) + xe(1), (1) x(2) + xe(1), (2)], [u(1) + ue(1), u(2) +ue(2)]\};3<br>4
    disp(Ftil([0 0],[0 0])); \frac{1}{6} = (0,0)5
6 % New eq. points<br>7 xe2(1) = xe(1) -7 xe2{1} = xe{1} - xe{1}; % (0,0) stable eq. point<br>8 xe2{1} = xe21 - xe11; % (xe2 - xe1) unstable e
    xe2(2) = xe(2) - xe(1); % (xe2 - xe1) unstable eq. point
```
# [Objetivos](#page-1-0) Introdução Linearização Análise Estabilização **[Projeto](#page-8-0)** - Conclusão  $Exemplo3 - Simulacão$

Observe nas figuras abaixo que a região  $D_V=\{\tilde x\in \mathbb R^{n\times n}:\dot{V}(\tilde x)=2\tilde x^\top P F(\tilde x)< 0\}$  não é invariante e que as regiões  $D_v$  e  $\Omega_c = \{\tilde x \in \mathbb R^{n \times n} : V(\tilde x) = \tilde x^{\mathcal T} P \tilde x < c\}$  são conservadoras. Contudo, trajetórias iniciando dentro de  $\Omega_c$  (ciano) tem convergência garantida e  $V(\tilde{x})$  monotonicamente decrescente.

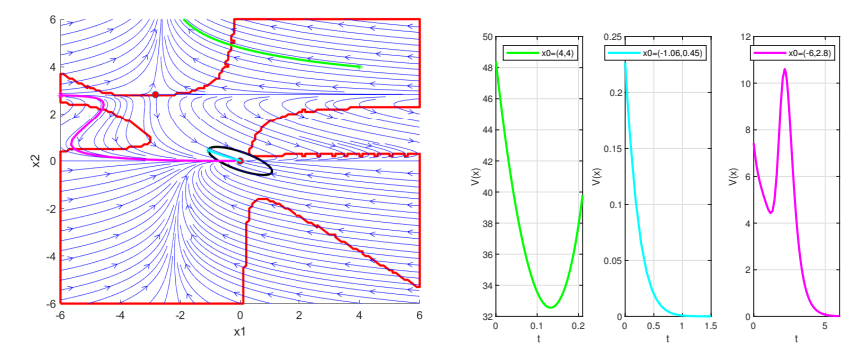

Retrato de fase do sistema n˜ao-linear no novo sistema de coordenadas  $\tilde{x} = x - x_{e_1}$ , região  $D_V$  (vermelho), região  $\Omega_c$  (preto), pontos de equilíbrio e trajetória para as condições iniciais  $\tilde{x}(0) = (4,4)$  (verde), x<sup>1</sup> de fase do sistema não-linear no novo sistema de coordenadas<br>
x−x<sub>e1</sub>, região D<sub>V</sub> (vermelho), região Ω<sub>c</sub> (preto), pontos de<br>
xi(0) = (4,4) (verde), xi(0) = (−2.45,1) (ciano) e  $\tilde{x}(0) = (-6, 2.8)$  (magenta). (centro

Trajetórias de  $V(\tilde{x})$  para as condições iniciais  $\tilde{x}(0) = (4, 4)$  (à esquerda),  $\tilde{x}(0) = (-2.45, 1)$  $(centro) e \tilde{x}(0) = (-6, 2.8)$  (à direita).

### [Objetivos](#page-1-0) Introdução Linearização Análise Estabilização **[Projeto](#page-8-0)** - Conclusão nnnr Exemplo 3 – Estabilização do ponto de equilíbrio  $x_{e}$

Deseja-se estabilizar o ponto de equilíbrio instável  $\mathsf{x}_{\mathsf{e}_2}$  por meio de projeto do sistema linearizado.

● Reescrevendo a dinâmica em um novo sistema de coordenadas

$$
\dot{\tilde{\mathsf{x}}} = \mathsf{F}(\tilde{\mathsf{x}}(t) + \mathsf{x}_{e_2}, \tilde{\mathsf{u}}(t) + \mathsf{u}_e) =: \tilde{\mathsf{F}}(\tilde{\mathsf{x}}, \tilde{\mathsf{u}})
$$

tal que  $\tilde{F}(0,0) = 0$ .

Sistema linearizado em torno de  $(x_{e_2},u_e)$  $\dot{\tilde{\mathsf{x}}} = A\tilde{\mathsf{x}} + B\tilde{\mathsf{u}}, \quad \tilde{\mathsf{x}}(t) = \mathsf{x}(t) - \mathsf{x}_{\mathsf{e}_2}, \quad \tilde{\mathsf{u}}(t) = \mathsf{u}(t) - \mathsf{u}_{\mathsf{e}_2}$ 

 $\rightsquigarrow$  Sistema em malha aberta instável  $\mathbb{R}\{\lambda(A)\}<0$ 

• Projeto da lei de controle  $\tilde{u} = K\tilde{x}$ 

$$
AW + WA^{T} + BZ + Z^{T}B^{T} < 0 \implies P = W^{-1} > 0 \text{ e } K = ZW^{-1}
$$

tal que  $\dot{\tilde{x}} = (A+BK)\tilde{x}$  estável.

# [Objetivos](#page-1-0) Introdução Linearização Análise Estabilização **[Projeto](#page-8-0)** - Conclusão Exemplo 3 – Estabilização do ponto de equilíbrio  $x_{e_2}$

 $\bullet$  Resposta do sistemas em malha fechada na variável de desvio  $\tilde{x}$ :  $\dot{\tilde{x}} = \tilde{F}(\tilde{x}, K\tilde{x})$  e  $\dot{\tilde{x}} = (A + BK)\tilde{x}$  para  $\tilde{x}(0) = (-2, -4)$ 

```
1 \text{New coordinate system } \tilde{F}(0,0) = 0<br>2 \text{xeq} = \text{xe}(2);2 xeq = xe{2};<br>3 Ftil = (x,u)FFtil = (x,u)F([x(1)+xeq(1) x(2)+xeq(2)], [u(1)+ue(1) u(2)+ue(2)]);\frac{4}{5}5 \frac{1}{2} Time-simulation of CLOSED-LOOP nonlinear sys.<br>6 Fx = @(t, x) Ftil(x, K*x);6 Fx=[(t,x)Ftil(x,K*x);<br>
7 x0 = [-2 - 4];<br>
8 [t,xt] = ode45(Fx, 0)x0 = [-2 -4];
8 [t,xt] = ode45(Fx, [0 14],x0);<br>9 figure: plot (t,xt):
                 figure: plot(t.xt);
10
11 \frac{1}{2} Thitial response for linearized system<br>12 system = se(4+B+K zeros(2) eve(2) zer
12 sys\_ss\_cl = ss(A+B*K,zeros(2),eye(2),zeros(2))<br>13 [Ycl.Tcl.Xcl] = initial(sys ss cl.x0):[Ycl,Tcl,Xcl] = initial(syssscl,x0);14 plot(Tcl,Xcl); xlabel('t'); ylabel('xtil');<br>15 title('Closed-loop response');
15 title('Closed-loop response');<br>16 legend('x1-NL','x2-NL','x1-L',
                 16 legend('x1-NL','x2-NL','x1-L','x2-L'); grid;
```
 $\bullet$  Resposta em termos de  $x$ 

1 plot(t, xt+xeq); hold on;<br>2 plot(Tcl. Xcl+xeq): xlabe plot(Tcl,Xcl+xeq); xlabel('t');ylabel('x'); hold off;

## [Objetivos](#page-1-0) Introdução Linearização Análise Estabilização **[Projeto](#page-8-0)** - Conclusão Exemplo 3 – Estabilização do ponto de equilíbrio  $x_{e_2}$

Observe nas figuras abaixo que a região  $D_V=\{\tilde x\in \mathbb R^{n\times n}:\dot{V}(\tilde x)$ = 2 $\tilde x^{\mathsf{\scriptscriptstyle T}}$ PF $(\tilde x,K\tilde x)< 0\}$ não é invariante e que as regiões  $D_v$  e  $\Omega_c=\{\tilde{x}\in \mathbb{R}^{n\times n} : V(\tilde{x})=\tilde{x}^\mathsf{T} P\tilde{x}< c\}$  são conservadoras.

O ponto de equilíbrio  $x_{e_1}$  se encontra agora em  $x_e = \tilde{x}_e + x_{e_2},~\tilde{x}_e = (48.97,-2.66)$ , ou seja,  $\tilde{F}(\tilde{x}_e, K\tilde{x}_e) = 0$  ou  $F(x_e, K(x_e - x_{e_2}) + u_e) = 0$ , pois  $u = K(x - x_{e_2}) + u_e = Kx + c$ ,  $c = u_e - Kx_{e_2}.$ 

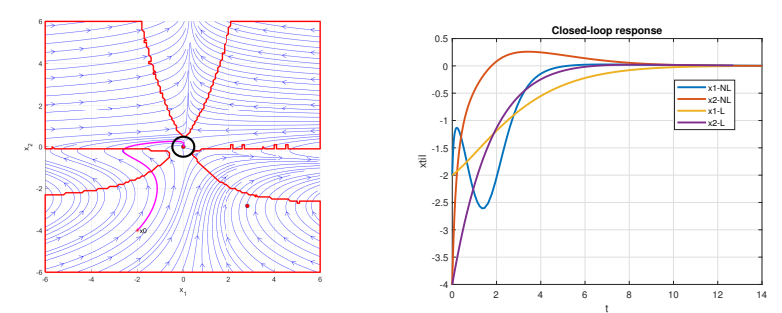

Retrato de fase do sistema não-linear no novo sistema de coordenadas  $\tilde{x} = x - x_{\mathsf{e}_2}$ , região  $D_V$  (vermelho), região  $\Omega_c$  (preto), ponto de equilíbrio na Retrato de fase do sistema não-linear no novo sistema de coordenadas<br>  $x - x_{e_2}$ , região D<sub>V</sub> (vermelho), região Ω<sub>C</sub> (preto), ponto de equilíbrio na  $\tilde{x}(0) = (-2, -4)$ .<br>
origem e trajetória para a condição inicial  $\tilde{x}($ 

Trajetórias de  $\tilde{x}$  para a condição inicial  $\tilde{x}(0) = (-2, -4)$ .

<span id="page-23-0"></span>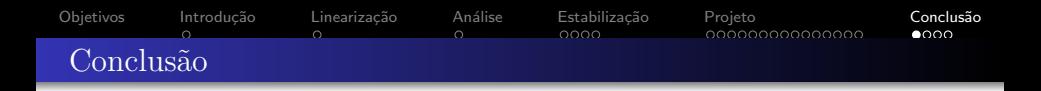

- **·** Linearização é capaz de verificar a estabilidade do ponto de equilíbrio ou do projeto de controlador estabilizante.
- **•** Estimativa da região de atração em geral conservadora  $\rightsquigarrow$  importante do ponto de vista prático (região de operação possível).
- Conservadorismo: análise e projeto do sistema linearizado não levam em conta os termos n˜ao lineares.
- $\bullet$  Análise e projeto diretamente a partir do sistema não linear  $\leadsto$  difícil e ad-hoc.

 $\bullet$  Soluções menos conservadoras mas resolvidas por métodos de otimização convexos:

• representação do sistema não linear como  $\dot{x} = Ax + Bu + Eg(t, x)$  em que a informação de  $g(t,x)$  é levada em conta na análise ou projeto (em geral via S-Procedure). Exemplo:

[Objetivos](#page-1-0) [Introdu¸c˜ao](#page-1-0) [Lineariza¸c˜ao](#page-2-0) [An´alise](#page-3-0) [Estabiliza¸c˜ao](#page-4-0) [Projeto](#page-8-0) [Conclus˜ao](#page-23-0)

 $||g(t,x)|| < \gamma ||x||, \gamma > 0;$ 

Soluções menos conservadoras

- $g(\cdot)$  verifica condição de cone limitado em setor:  $(g(z) - M_1z)^{\sf \scriptscriptstyle T}$   $(g(z) - M_2z)$   $\leq$   $0$ ,  $\,g(0)$   $=$   $0$ ,  $\,z$   $=$   $C$ x  $\,$  (cone sector-bounded nonlinearity);
- $||\boldsymbol{g}(t, \mathsf{x})|| \leq \gamma$   $>$   $0, \ \boldsymbol{g}(t, 0) \neq 0, \text{ ou } \boldsymbol{g}(t, \mathsf{x})^{\mathsf{T}}$   $Q\boldsymbol{g}(t, \mathsf{x})$   $\leq$   $1, \ \boldsymbol{Q}$   $>$   $0$ (ver Quadratic Boundedness:  $V(x) < 1 \rightarrow V(x) < 0$ );
- representação de sistemas não lineares por modelos Takagi-Sugeno ou quasi-LPV:  $\dot{x} = A(\alpha(x))x + B(\alpha(x))u$ ,  $\alpha(x)$  pertence ao simplex unitário e representa os termos não lineares  $\leadsto$  modelo não é único e vale apenas em região compacta do espaço de estados  $\mathscr{X} \supseteq \Omega = \{x : V(x) \leq 1\}.$

Busca de funções de Lyapunov não quadráticas (exemplo  $V(x) = x^T P(x)x$ ) e critérios de otimização para a maximização da estimativa da região de atração  $\Omega$ (invariante e contrativo).

000000000000000

 $0000$ 

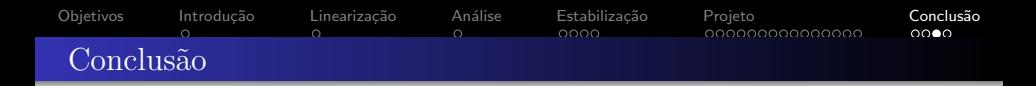

## Resumo

## Seja

<span id="page-25-0"></span>
$$
\dot{x} = f(x, u),\tag{25}
$$

## Objetivo:

- **•** Estabilizar  $\dot{x} = f(x, u)$  em um ponto  $p \rightsquigarrow \exists q \mid f(p, q) = 0$
- A mudança de variáveis  $z = x p$  e  $v = u q \rightsquigarrow$  estabilização da origem
	- **1** Encontrar o sistema linearizado  $\dot{x} = Ax + Bu$
	- **2** Projetar lei de controle  $u = Kx$  tal que  $A + BK$  Hurwitz
	- $\bullet$  Encontrar  $V(x) = x^T P x$  tal que  $P(A+BK) + (A+BK)^T P < 0$
	- Encontrar o domínio  $D_V = \{V(x) < 0\}$  para o [\(25\)](#page-25-0)
	- Encontrar o maior conjunto invariante contido em  $D_V \rightsquigarrow \Omega_c = \{V(x) \le c\}$

<span id="page-26-0"></span>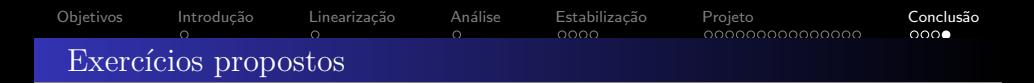

## Exercício 1 Considere o sistema

$$
\begin{aligned}\n\dot{x}_1 &= a(x_2 - x_1) \\
\dot{x}_2 &= bx_1 - x_2 - x_1x_3 + u \\
\dot{x}_3 &= x_1 + x_1x_2 - 2ax_3\n\end{aligned} \tag{26}
$$

 $com a, b > 0$ . Usando a linearização, projete uma lei de controle de realimentação de estados que estabilize a origem.

## Exercício 2

Usando a linearização, projete uma lei de controle de realimentação de estados que estabilize a origem do sistema

$$
\begin{aligned}\n\dot{x}_1 &= e^{x_2} u \\
\dot{x}_2 &= x_1 + x_2^2 + e^{x_2} u \\
\dot{x}_3 &= x_1 - x_2\n\end{aligned} \tag{27}
$$

Estime a região de atração do sistema em malha fechada.